# Esercizi codifica binaria (Soluzioni e Spiegazione)

# Codifica numeri positivi

#### Da decimale a binario

Per convertire un numero dal sistema binario al sistema decimale esiste un semplice algoritmo:

• Dividere per 2 il numero, tenere il resto, dividere per 2 il numero ottenuto dalla divisione precedente, tenere il resto, ... finché non si ottiene il valore 0 come risultato della divisione. La codifica binaria `e rappresentata dai resti presi in ordine inverso.

Vediamo come questo algoritmo si applica negli esercizi della dispensa.

1. Convertire il numero decimale 17 in un numero binario.

Per rappresentare il numbero 17 abbiamo bisogno di utilizzare almeno 5 bit. Infatti utilizzando una codifica con quattro bit prossiamo rappresentare al massimo il valore  $2^4 - 1 = 15$ . Utilizzando una codifica di 5 bit il massimo valore rappresentabile sarà  $2^5 - 1 = 31$ . Applicando l'algoritmo si ottiene:

 $17/2 = 8$ ,  $Resto = 1$  $8/2 = 4$ ,  $Resto = 0$  $4/2 = 2$ ,  $Resto = 0$  $2/2 = 1$ ,  $Resto = 0$  $1/2 = 0$ ,  $Resto = 1$ 

La codifica binaria si ottiene prendendo dall'ultimo al primo i resti delle divisioni. Quindi la rappresentazione binaria di 17 sarà 10001. Quale sarà la rappresentazione binaria di 17 utilizzando un numero maggiore di bit? basta prendere il numero appena ottenuto ed aggiungere tanti zeri alla sinistra fino a raggiungere il numero di bit richiesto. Esempio: la codifica binaria su 8 bit di 17 è 00010001.

2. Convertire il numero decimale 35 in un numero binario.

Dobbiamo utilizzare almeno 6 bit  $(2^5 - 1 = 31$  mentre  $2^6 - 1 = 63)$ 

 $35/2 = 17$ ,  $Resto = 1$  $17/2 = 8$ ,  $Resto = 1$  $8/2 = 4$ ,  $Resto = 0$  $4/2 = 2$ ,  $Resto = 0$  $2/2 = 1$ ,  $Resto = 0$  $1/2 = 0$ ,  $Resto = 1$ 

Quindi la rappresentazione binaria di 35 sarà 100011

3. Convertire il numero decimale 122 in un numero binario.

Dobbiamo utilizzare almeno 7 bit  $(2^6 - 1 = 63)$  mentre $2^7 - 1 = 127$ )

 $122/2 = 61$ ,  $Resto = 0$  $61/2 = 30$ ,  $Resto = 1$  $30/2 = 15$ ,  $Resto = 0$  $15/2 = 7$ ,  $Resto = 1$  $7/2 = 3$ ,  $Resto = 1$  $3/2 = 1$ ,  $Resto = 1$  $1/2 = 0$ ,  $Resto = 1$ 

Quindi la *rappresentazione binaria* di 122 sarà 1111010

4. Convertire il numero decimale 286 in un numero binario.

Dobbiamo utilizzare almeno 9 bit  $(2^8 - 1 = 255$  mentre  $2^9 - 1 = 511)$ 

 $286/2 = 143$ ,  $Resto = 0$  $143/2 = 71$ ,  $Resto = 1$  $71/2 = 35$ ,  $Resto = 1$  $35/2 = 17$ ,  $Resto = 1$  $17/2 = 8$ ,  $Resto = 1$  $8/2 = 4$ ,  $Resto = 0$  $4/2 = 2$ ,  $Resto = 0$  $2/2 = 1$ ,  $Resto = 0$  $1/2 = 0$ ,  $Resto = 1$ 

Quindi la rappresentazione binaria di 122 sarà 100011110

## Da binario a decimale

Per passare dalla codifica binaria di un numero al corrispettivo valore decimale basta moltiplicare ogni cifra binaria per la corrispondente potenza  $2^n,$ dove $n$  è la posizione della cifa binaria nella codifica. Di seguito la soluzione degli esercizi della dispensa.

1. Codifica binaria 1101

 $1 * 2^0 + 0 * 2^1 + 1 * 2^2 + 1 * 2^3 = 1 + 0 + 4 + 8 = 13$ 

Il valore nel sistema decimale è 13.

2. Codifica binaria 1101001

 $1 * 2^0 + 0 * 2^1 + 0 * 2^2 + 1 * 2^3 + 0 * 2^4 + 1 * 2^5 + 1 * 2^6 = 1 + 8 + 32 + 64 = 105$ 

Il valore nel sistema decimale è 13.

3. Codifica binaria 10101010

 $0*2^0+1*2^1+0*2^2+1*2^3+0*2^4+1*2^5+0*2^6+1*2^7 = 2+8+32+128 = 170$ 

Il valore nel sistema decimale è 170.

4. Codifica binaria 01101100011

 $1*2^0+1*2^1+0*2^2+0*2^3+0*2^4+1*2^5+1*2^6+0*2^7+1*2^8+1*2^9+0*2^{10} =$  $1 + 2 + 32 + 64 + 256 + 512 = 867$ 

Il valore nel sistema decimale è 867.

# Codifica in Modulo e Segno

La codifica in modulo e segno permette di reppresentare numeri positivi e negativi. Supponendo di aver ad disposizione n bit, tramite tale codifica possiamo rappresentare numeri in un intervallo compreso tra  $-2^{n-1} - 1$  e  $2^{n-1} - 1$ . Nella codifica in modulo e segno si utilizza il bit più significativo (quello più a sinistra) per rappresentare il segno; se esso è posto a 1 tale numero è negativo, altrimenti `e positivo. Le rimanenti cifre sono utilizzate per rappresentare il modulo (il numero in valore assoluto, ovvero non considerando il segno).

$$
cif re a disposizione 1 \t n-1
$$
\n
$$
1 \t 10001001.
$$

Segno Modulo

Quindi avendo a disposizione solo  $n-1$  bit per rappresentare il modulo di un numero, il massimo valore rappresentabile sarà  $2^{n-1}$ .

Nota La codifica del numero zero è duplice. Supponendo di avere ad disposizione 8 bit, entrabe le codifiche 00000000 e 10000000 rappresenteranno lo zero ( non esiste differenza tra  $+0$  e -0).

#### Da decimale a binario

1. Convertire il numero decimale −13 in un numero binario con la codifica in Modulo e Segno.

Il modulo di −13 ( scritto  $|-13|$ ) è 13, la cui rappresentazione binaria utilizzando 4 bit `e 1101. Per rappresentare −13 sono sufficienti 4 cifre binarie per il modulo, più un bit riservato per il segno, per un totale di 5 cifre.

Pertanto, ponendo il bit più significativo a 1, la rappresentazione sarà: 11101.

2. Convertire il numero decimale −34 in un numero binario con la codifica in Modulo e Segno.

| − 34| = 100010, Soluzione 1100010

3. Convertire il numero decimale 67 in un numero binario con la codifica in Modulo e Segno.

|67| = 1000011, Soluzione 01000011

4. Convertire il numero decimale −109 in un numero binario con la codifica in Modulo e Segno.

| − 109| = 1101101, Soluzione 11101101

#### Da binario a decimale

In questo caso si converte la parte rappresentante il modulo e si antepone quella del segno.

1. Convertire il numero binario 11111 con la codifica in Modulo e Segno in un numero decimale.

Il primo bit post ad 1 indica che il numero è negativo, le restanti cifre codificano il modulo.

Segno=1=− Modulo=1111=15 Soluzione=−15.

2. Convertire il numero binario 101010 con la codifica in Modulo e Segno in un numero decimale.

 $Segno=1=-\text{Modulo}=01010=10$  Soluzione=-10.

3. Convertire il numero binario 010001001 con la codifica in Modulo e Segno in un numero decimale.

 $Segno=0=+$  Modulo=10001001=137 Soluzione=137.

4. Convertire il numero binario 1101100101 con la codifica in Modulo e Segno in un numero decimale.

Segno=1=− Modulo=101100101=357 Soluzione=−357.

# Codifica in complemento a 2

La codifica in complemento a 2 permette di rappresentare numeri positivi e negativi. Supponendo di aver ad disposizione  $n$  bit, tramite tale codifica possiamo rappresentare numeri in un intervallo compreso tra  $-2^{n-1}$  e  $2^{n-1} - 1$ . Nella codifica in complemento a 2 il bit più significativo (quello più a sinistra) rappresenta il segno come nella precedente codifica; se esso è posto a 1 tale numero è negativo, altrimenti è positivo. Le rimanenti cifre sono utilizzate per rappresentare il modulo (il numero in valore assoluto, ovvero non considerando il segno). Nel caso della rappresentazione dei numeri positivi, la codifica corrisponde a quella in modulo e segno; nel caso dei numeri negativi si applica il seguente algoritmo:

• Data la codifica binaria del modulo su n bit, determinare il complemento e sommare uno.

Nota La codifica del numero zero su 8 bit nel caso del complemento a 2 è unica, e sarà 00000000. Il valore 10000000 rappresenterà invece  $-2^{n-1} = -2^7$ . (Esercizio a aggiuntivo a sorpresa! Verifica la correttezza di questa informazione applicando l'algoritmo).

## Da decimale a binario

1. Convertire il numero decimale −13 in un numero binario con la codifica in complemento a 2.

Rappresentazine binaria di  $13 = 01101$ , il cui complemento è 10010.

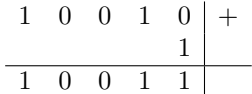

Ripetendo il procedimento sul risultato ottentuto,ritorniamo alla codifica binaria originale del modulo.

$$
\begin{array}{c|cccc}\n0 & 1 & 1 & 0 & 0 & + \\
\hline\n0 & 1 & 1 & 0 & 1\n\end{array}
$$

2. Convertire il numero decimale −34 in un numero binario con la codifica in complemento a 2, utilizzando una codifica a 8 bit.

Rappresentazine binaria su 8 bit di 34 = 00100010, il cui complemento `e 11011101.

$$
\begin{array}{c|cccccc} 1 & 1 & 0 & 1 & 1 & 1 & 0 & 1 & + \\ \hline & & & & & & & 1 \\ \hline 1 & 1 & 0 & 1 & 1 & 1 & 1 & 0 & + \\ \end{array}
$$

3. Convertire il numero decimale 67 in un numero binario con la codifica in complemento a 2, utilizzando una codifica a 9 bit.

La rappresentazione di numeri positivi è identica alla codifica binaria tradizionale, per cui rappresentazine binaria su 9 bit di  $67$  è  $001000011$ .

4. Convertire il numero decimale −109 in un numero binario con la codifica in complemento a 2, utilizzando una codifica a 10 bit.

Rappresentazine binaria su 10 bit di 109 = 0001101101, il cui complemento è 1110010010.

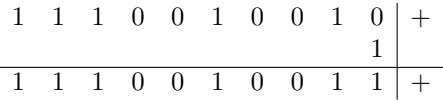

## Da binario a decimale

1. Convertire il numero binario 11111 con la codifica in complemento a 2 nel corrispondente decimale.

Nella codifica in complemento a 2 il pit biù significativo indica il segno, per cui 11111 sar`a negativo. Applichiamo lo stesso algoritmo visto negli esempi precedenti per ottenere il modulo in codifica binaria. Prendiamo il complemento di 11111 che è 00000, per cui

$$
\begin{array}{c|cccc}\n0 & 0 & 0 & 0 & 0 & + \\
\hline\n0 & 0 & 0 & 0 & 1 & \n\end{array}
$$

Il valore 11111 nella codifica in complemento a 2 rappresenta il decimale −1.

2. Convertire il numero binario 101010 con la codifica in complemento a 2 nel corrispondente decimale.

Prendiamo il complemento di 101010 che è 010101, per cui

$$
\begin{array}{c|cccc}\n0 & 1 & 0 & 1 & 0 & 1 & + \\
\hline\n0 & 1 & 0 & 1 & 1 & 0 & \n\end{array}
$$

Il valore 101010 nella codifica in complemento a 2 rappresenta il decimale −22.

3. Convertire il numero binario 010001001 con la codifica in complemento a 2 nel corrispondente decimale.

Il bit più significativo posto a  $0$ indica che il numero è positivo, per cui la codifica corrispone a quella vista per i numeri positivi. Il decimale è 137.

4. Convertire il numero binario 1001100101 con la codifica in complemento a 2 nel corrispondente decimale.

Prendiamo il complemento di 1001100101 che è 0110011010, per cui

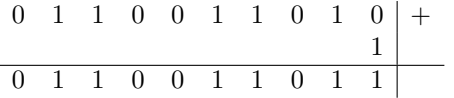

Il valore 1001100101 nella codifica in complemento a 2 rappresenta il decimale −411.